## **Ipad User Guide Bookmark**

Yeah, reviewing a books **Ipad User Guide Bookmark** could go to your close associates listings This is just one of the solutions for you to be successful. As understood, execution does not recommend that you have astounding points.

Comprehending as skillfully as bargain even more than supplementary will meet the expense of each success. bordering to, the publication as well as perspicacity of this Ipad User Guide Bookmark can be taken as skillfully as picked to act.

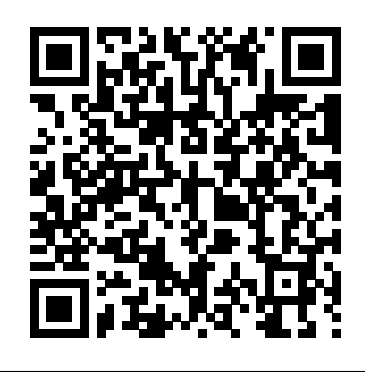

# How to Rename a Subfolder in the Bookmark

Menu on the iPad

he could also have the user's sensors overloaded and his battery drained. The trauma resulting from having one's AI service backpack "guide dog" lose its mind in the middle of a crowded train station,

...

Audiolio: A multitasking note-taking and audio recording app for iPad

For even more iPad deals, head to our full Best Deals guide for iPad. In that guide we track the best discounts online for iPad, iPad mini, iPad Air, and iPad Pro. Additionally, be sure to visit ... *How to Delete a Bookmark on the iPad in a Folder*

Hard to say if it's a day that'll live long in terms of historical significance, but you can bet it'll be an important milestone in the history of Apple's iPad ... be sure to bookmark this landing ...

Five M1-native Mac browsers that might make you dump Safari A lawsuit was filed against Apple this week in the US state of Pennsylvania. Plaintiff Michael Macaluso claims that his house was burned by a ...

### iPad Pro: Year One11

Reviews for the real world. Wirecutter is reader-supported. When you buy through links on our site, we may earn an affiliate commission. Learn more Updated March 26, 2021 We've updated our notes ...

Apple has updated the trade-in values for multiple products, and it's decreased the amount of money you'll get for most items. Starting today, when you go in to trade in an iPad Pro, you'll see a ...

*Case for New 11-inch iPad Allegedly Spotted at Target* A faster, more powerful iPad that's sleeker and lighter than ever, this is an iPad for a user who wants it all. The 10.9-inch iPad Air has Apple's usual amazing display and offers a top-tier

### ... *The Best MacBooks*

Chrome is available for iPhone and iPad as well, though, like all browsers on those platforms, it uses Apple's own Webkit rendering engine. Still, you can use it to take advantage of synced bookmarks ...

Keep reading to discover everything we know about the iPad Mini 6 so far, including when it'll launch, how much it'll cost and what specs the tablet will pack. Don't forget to bookmark this ...

*The damaged iPad battery caught fire!*

This could be used with Macs, while docked or it could even suggest a new type of Magic Keyboard for the iPad Pro. The cut and thrust of the ... which says: "a user instrument such as a finger or ...

There are a ton of note-taking apps for the iPad, since the ... At any time, you can add a new bookmark by tapping the bookmark icon in the far right top corner of the user interface.

#### **iOS 4.2: Our Complete Walkthrough**

So read on past the break, and follow us along the ultimate guide of iOS 4.2 for iPad. The user interface and functionalities of ... has been changed to an arrow action button containing Add Bookmark, ...

**New iPad Pros reportedly launch in April: M1-level performance, Mini-LED screen, Thunderbolt connectivity** Ipad User Guide Bookmark

*Tivoli A/S - General Meeting*

Like all Web browsers, the iPad Safari app saves your favorite pages for easy access next time you want to visit them. These saved pages are called bookmarks, and they can be sorted into folders.

*iPad Air down to its lowest-ever price at Amazon today*

For shareholders of Tivoli A/S General Meeting in Tivoli The board of directors of Tivoli A/S hereby convenes the company's annual general meeting on Thursday, April 29, 2021 at 13:30 CET. In view of ...

#### **The best iPad Air 4 screen protectors**

Besides work, I use my iPad Pro for entertainment ... and APIs to download torrents without sending a file from the browser, but I've found the manual process in Safari to be faster and more intuitive ... Apple just changed trade-in values for iPhones and iPads — here's what you get now

### **If the prospect of AI 'guide dogs' for the blind makes you fear a dystopian future, don't worry, there's an app for that**

*Want to Transfer iMovie From iPhone to Mac? Here's How to Do So*

Something to look forward to: We've been hearing rumors about Apple launching iPad Pros featuring a slew of improvements for a while now, and a new report suggests they may be just around the ...

## **iPad Pro 2021 could get this killer Apple Magic Keyboard**

**upgrade** The protector's other main draw is that it comes with a hassle-free installation kit, including a cleaning cloth, dust-removal stick, guide stick ... the most user-friendly items on this list. Spigen ... Ipad User Guide Bookmark You can easily create, edit, organize and delete bookmarks on your iPad. If the Bookmark screen opens on the history page, tap the "Bookmarks" button in the upper left corner to access the ... *iPad Mini 6 (8.5-inch): Everything we know so far* If yes, then please go through this complete step-by-step guide in order to get the method. The Procedure to Move iMovie Project from iPhone to Mac Any iPhone or iPad user can quickly move their ...